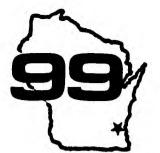

Computer Spotlight Users

a monthly publication of the Milwaukee Area 99/4 Users Group

#### 1987 FEBRUARY

The Computer is never MROGN.

MYARC won't read your disk? Seems if you format a disk DS/DD with DM1000, it will format 1440 sectors, readable by the CorComp controller but not by a MYARC controller. The reason is that DM1000 puts 16 (>10) in byte 12 of sector 0 instead of 18 (>12). This byte tells how many sectors per track are on the disk. The MYARC controller, unlike the CorComp, then tries to read 16 sectors per track. instead of 18. This causes all kinds of problems, net results in an unreadable disk. Simply use DISKO to alter this byte.

Profanity is the one language that ALL programmers understand

DM1000 is too fast for you? The autorepeat is set a bit too fast in DM1000 and often when typing in a responce it will repeat a couple times before you can get your sticky finger off that keyboard. Here is how you can correct that problem. Again, load up DISKO. It's right on the FUNNELWEB disk you're using, dummy! Anyways find the MGR3 file (DM1000 V3.5) and go to the 21st sector. I guess it's on the 20th sector of V3.3. Locate the following list of numbers 06 03 16 F9 03 80 00 A0 FF 00 CO 1D. It's the 00 A0 that we want. It can be changed up to 07 DO, but 01 90 (an average) seems to work such picely thank you seems to work just nicely, thank you.

To err is human, to really mess up you need a computer!

If anyone cut there is interested in TRITON's IBM connection called the TLR30\_XT, give thema call toll-free 1-800-227-67% and ask for the Turbo XT brochure.

Under the most rigorously controlled conditions of pressure. temperature, volume, humidity and other variables, a computer will still do as it damn well pleases.

In order to raise some funds for our group we intend to copy In order to raise some runds for our group we intend to copy a procedure used by most other groups to implement their some what meager treasury by issuing a Disk-Of-The-Month. On this disk we shall pack a pile of goodies, programs, utilities and other what-not, mostly stuff that's turned up within the past month. Announcement of disk contents will be at the meeting.

There are only three kinds of geople in the world. Those who things happen, them that watch things happening, and t'others which fumble around wondering what happened. Join the ranks of those that make things happen. Get actively involved in what's going on in your User Group!

Support our newsletter advertisers, they support us! And when you shop there, take the newsletter along. Let them know that you saw their ad.

Remember, the income from the newsletter ads and the sale of disks by our librarian helds keep our membership fees at such a reasonable figure. If you haven't paid yours yet, let's get with it. fellah.

MILWAUKEE ARET LEER GROUP 4122 GLENWAY #FLHATIER MI 53222

President...D.Walden 5292173 Vica-Pres...J.Schroeder 2644735 Ireasurer...P.Norton 4629954 4620954 Secretary...3.Kling Librarian...E.VonDerEhe 545 E-1 Librarian...F.Pabian 3273518 Newsletter..S.Hitz 5350133 Newsletter..S.Hitz 5350133 S.I.S....Schroeder/Walden/Hitz

Next Group Meeting March 14.1997 Wauwatosa SWL 7500 W. State 12:00 Noon - 4:00 FM Next S.I.S. Meeting March 03. 1987 Security S&L EEEE Pt. Wash. 7:00PM - 10:00FM Annual Membership Dues Individual - \$10 Family - \$15 Family

#### REDUCE DISK DRIVE WEAR

by Ken Schmidt

The disk copy program QUICK COPY II by QUALITY 99 Software has several unique features that, when used properly, will greatly reduce disk head travel and therefore disk drive wear.

This is the only copy program that I know of, that will rearrange the disk while copying so that all file headers are at the beginning of the disk before copying file data. It also unfractures files, this is a file saved by the disk controller in more than one place on the disk. These two features make for a very quiet running disk. Only do this with disks that WILL NOT be changed or have files added, such as a c99 library disk. Do USE with disks with more than 32 files.

If a standard disk is examined with a sector editor you'll find that any file over 32 edded, has the header placed after the file data - which can be anywhere on the disk.

One note of caution - any files added after QUICK COPY II. and more tran 32, will cause the disk to be noisy again.

QUICK COPY II is available by mail order from TENEX for a agre \$14.95 - which is a real bargain.

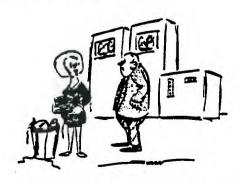

But you distinctly said to dump the files.

# TALKINE "BASIC" SPRITES !

479 REN TELL IT WHERE TO START FROM:

```
1 CALL CLEAR
2 PRINT "BEFORE LOADING THIS PROGRAM DID YOU REMEMBER TO RESERVE MEMORY BY
3 PRINT "CALL LOAD(-31888.57,108)": "IF YOU DID, PRESS ENTER": "OTHERWISE BREAK
& DO IT!
4 CALL SOUND (-200,-7.0)
5 INPUT AS
100 CALL CLEAR
109 REM (C) 1985 S.SHAN!!
110 PRINT "IN TI BASIC YOU CANNOT HAVE-"
120 PRINT "SPRITES": "SPEECH":::: "THE TI99/4A DOES NOT PERMIT-"
130 PRINT "SIMULTANEOUS SPEECH AND MUSIC": "CONTINUOUS AUTOMATIC MUSIC"
139 REM A COUPLE OF SPRITES:
140 CALL POKEY (768.62.15,138.15,150,200,138,15,208)
149 REM MOVING SLOWLY:
150 CALL POKEY(1920.0.5.0.0.0.5.0.0)
159 REM LET'S MOVE THEM!:
160 CALL LOAD (-31878.2)
149 REN AND BIVE THEN AN INTERESTING SHAPE:
170 As="1030327FFB2"
180 B$="000032FF7070301"
189 REM SET SPEECH ADDRESS
190 3=-27648
199 REN LOAD SOUND TABLE:
200 CALL PUKEY (14700.3,142,15,144,30)
                                                           480 CALL LOAD(-31796.57,108)
210 CALL POKEY(14705.3,133.13.144.60)
                                                             489 REM TELL IT TABLE IS IN VOP RAM AREA:
220 CALL POKEY (14710.3.128.15.146.30)
                                                            490 CALL PEEK (-31747.A)
230 CALL POKEY(14715.3.142.15.144.15)
                                                            500 IF A/2(>INT(A/2)THEN 520
240 CALL POKEY (14720.3.141.17.145.15)
                                                            510 CALL LOAD(-31747,A+1)
250 CALL POKEY (14725, 3, 142, 15, 146, 30)
                                                           511 REM LETS HAVE A DISPLAY:
520 PRINT " ]*:": ]]]":" ]];;;;
260 CALL POKEY (14730,3.129,20,146,30)
770 CALL POKEY (14735.3.141.17.144.15)
                                                           529 REH DEFINE CHR$ (58) AS A ZERD:
280 CALL POKEY (14740.3, 129, 20, 146, 15)
                                                           530 CALL PEEKV(1152.A.B.C.D.E.F.E.H)
290 CALL POKEY (14745.3.131.21.146.30)
                                                           540 CALL POKEY(1232. A. B. C. D. E. F. G. H)
300 CALL PDKEY (14750, 3.140, 23, 146, 30)
                                                           549 REM TELL CONSOLE TO START PLAYING MUSIC:
310 CALL POKEY (14755, 3, 139, 26, 144, 60)
                                                           550 CALL LOAD (-31794.1)
559 REM WHILE MUSIC IS PLAYING LETS CHANGE THE DISPLAY A LITTLE:
220 CALL POKEY (14760.3.141.17.144.30)
330 CALL POKEY (14765, 3, 141, 17, 144, 60)
                                                           560 FOR T=1152 TO 1231
340. CALL POKEY (14770, 3, 142, 15, 146, 30)
                                                            570 CALL PEEKV(T.A.B.C.D.E.F.G.H)
350 CALL POKEY (14775.3.133.13.144.60)
                                                            580 CALL CHAR (42, B$)
360 CALL POKEY(14780,3,128,15,146,30)
                                                       589 REN INSERT TIME DELAYS FOR SPEECH:
370 CALL POKEV (14785, 3, 142, 15, 144, 15) .:
                                                       590 IF T/7<>INT(T/7)THEN 610
380 CALL POKEY (14790.3,141.17.145.15)
                                                       599 REM MAKE IT SPEEK! (SPEECH SYNTH REQUIRED):
600 CALL LOAD(3,70,"",3,65,"",3,72,"",3,70,"",3,64,"",3,80)
390 CALL POKEY (14795, 3,142,15,146,30) .
400 CALL POKEY (14800, 3, 129, 20, 146, 30)
                                                        609 REM REDEFINE DISPLAYED CHARACTER:
410 CALL POKEV(14805,3,141,17,144,15)
                                                           610 CALL POKEY(1512.A.B.C.D.E.F.6.H)
420 CALL POKEY (14810.3.129.20.145.15)
                                                       . 620 CALL CHAR (42, A6)
430 CALL POKEY(14815,3,131,21,146,30)
                                                           630 NEXT T .
440 CALL POKEY(14820,3,140,23,146,30)
                                                           640 EQTO 560 -
450 CALL POKEY (14825, 3, 129, 20, 144, 60)
                                                           650 END
460 CALL POKEY(14830.3.134.00.159.30)
                                                            660 REM TI BASIC REQUIRES MINI MEMORY MODULE PLUS SPEECH SYNTH.
469 REM AND TELL THE CONSOLE "PLAY IT AGAIN TEX":
                                                           670 REM MAKE LINE 600 A REM IF YOU DON'T HAVE THE SPEECH SYNTH.
470 CALL POKEY(14835.0.57.108)
```

```
< < < Fasterm Command Summary >>>
```

|                                         |                                                                                                    |                      |                                                   | • • •       |                                                             |                                                         |                                  |                     |
|-----------------------------------------|----------------------------------------------------------------------------------------------------|----------------------|---------------------------------------------------|-------------|-------------------------------------------------------------|---------------------------------------------------------|----------------------------------|---------------------|
|                                         | Function                                                                                                    |                      |                                                   |             | > Sh                                                        | ift<br>                                                 |                                  |                     |
| *f>>>================================== | Toggle Window ((Transmit >7F (de<br>Transmit >14 (ce<br>Transmit >0E (ce<br>Transmit BREAK<br>Window Right<br>Transmit >05 (ce<br>Alter Text Color<br>Alter Screen Col<br>Disk Directory<br>Start, Reset Tir<br>Window Left<br>Quit<br>Duplex Toggle () | trl-E)<br>lor<br>mer | *c><br>*c><br>*c><br>*cc><br>*cc><br>*cc><br>*cc> | 5<br>7<br>= | Modem<br>Toggl<br>Modem<br>Modem<br>Seriat<br>Seria<br>Quit | Baud<br>e Pri<br>Pari<br>232<br>l Pri<br>er Po<br>l Pri | Rate nt Sp ty Port nt Pa rt nter | ool<br>rity<br>Baud |
| ASCII F                                 | iles                                                                                                    |                      |                                                   |             |                                                             |                                                         |                                  |                     |
|                                         | Receive File                                                                                                    |                      |                                                   |             | Send                                                        | File                                                    |                                  |                     |
|                                         | Name File<br>Logging starts (<br>Printer Name for<br>Toggle Logging<br>Clear Log Buffer                                                                                                    |                      |                                                   |             |                                                             |                                                         |                                  |                     |
|                                         |                                                                                                    |                      | f>                                                | J<br>       | Liner                                                       | eed a                                                   | †ter<br>                         | CR                  |
| TE-II P                                 |                                                                                                    |                      |                                                   |             |                                                             |                                                         |                                  |                     |
|                                         | Receive File                                                                                                    |                      |                                                   |             | Send                                                        | File                                                    |                                  |                     |
| f> N                                    | Name File<br>Enter TE-II Prot<br>Select File<br>Enter to Start                                                                                                    | tocol                | f><br>fs><br>f>                                   | N<br>T      | Name<br>Enter<br>Start                                      | File<br>TE-I<br>Tran                                    | I Pro<br>sfer                    | tocol               |
| X-MODEM                                 | Protocol                                                                                                    |                      |                                                   |             |                                                             |                                                         |                                  |                     |
|                                         | Receive File                                                                                                    |                      |                                                   |             |                                                             | File                                                    |                                  |                     |
| f> N                                    | Name File                                                                                                    |                      | f><br>fs><br>S                                    | N           | Name                                                        | File                                                    |                                  | • • • • •           |
| R                                       | Enter X-Modem Pr<br>To Receive                                                                                                    | rotocol              | fs><br>S                                          | Х           | X-Mod<br>To Se                                              | em Pr<br>nd                                             | otoco                            | 1                   |
|                                         | Choose CRC Chsc!<br>Aborts                                                                                                    | k (Y/N)              | •                                                 |             | Trans                                                       | fer                                                     | Autom                            | atic                |
| Using P                                 | rint Spooler                                                                                                    |                      | <del></del>                                       |             |                                                             |                                                         |                                  |                     |
| <b>c</b> > 2                            | Toggle Printing                                                                                                    | (On/Off)             |                                                   |             |                                                             |                                                         |                                  |                     |
| Printin                                 | g Screen Dump                                                                                                    |                      |                                                   |             |                                                             |                                                         |                                  |                     |
| fs> P                                   | Scroll Back (Space Bar - Fast, S - Slow)                                                                                                    |                      |                                                   |             |                                                             |                                                         |                                  |                     |
| Cursor                                  | Control f> E,                                                                                                    | S.D.X or             | د>                                                | I,J         |                                                             |                                                         |                                  | <b></b>             |

## BULLETIN BOARD REVIEW \*\*\*\*\*\*\*\*\*\*\*\*\*\*

#### TI-MIL 257-0190

300/1200 Baud - Open 24 Hours TEII & XModem Protocols Sponsored by GK Enterprises Sysons: Gene Bergner, Joe Graham, Dennis Bohn 3 Message Bases: Gossip, Technical, E-Mail 14 Articles of interest to TI users. 3 Full Disks in Download Section The board is continually being improved and is completely dedicated to our TI.

#### WRFM 351-1823

Radio Free Milwaukee 300/1200 Baud - Open 24 Hours TI Dedicated Sub-board complete with its own message base, download section and US notices More than 20 different sub-boards covering a variety of subjects, including Music, Sports. Same Room. Angel Baby, all major computers, news, bulletins, vou-name-it. New sub-boards often replacing the little used ones.

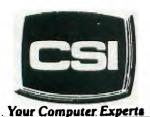

11710 W. North Avenue Milwaukee, WI 53226 (414) 771-2983

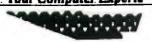

Service Department Hours: M-W-I: Bam - Spm T-TH-SAT 10am - 5pm

# **NEW AND USED** COMPUTERS

- All brands sold and serviced in store
- Wide variety of peripherals and accessories
- New and used software

FOR VARIETY & VALUE - SEE US

CSI = HIGH TECH+LOW COST

### THE EASY CHAIR 384-2720

It was our intention to offer another alternative to the many BBS's out there that are C54 or IBM etc. We wanted to make our BBS open as much as any one could. So everyone is invited to come and check out what we have on our board. Welcome one and all!!

We run at 300/1200 BAUD. 8 Data bits. 1 Stop bit. No Parity Currently EASY CHAIR 1 is open, and EASY CHAIR 2 is busy making new revisions for our users. Users will be notified when that system is up and ready for service.

These updates will be found on EASY CHAIR 1 at 384-2720 Time: 7pm til 2om.

We have a special for TI users wishing to join.

\*\*\*\*\*\*\*\*\*\*\*\*\*\*\*\*\* # SysOps # Scott and Bill # 

The Smart Programmer

Is there a communications network that provides affordable service for 99/4A users?

GEnie<sup>fm</sup> provides 300 or 1200 bps service at \$5 per hour (night hours, day is \$35 per hour), which is the best deal we've found. There is a TI Round Table for 99/4A users that includes a message base, download section (Xmodem and ASCII) and conferencing area. The Sysop is Mark Sumner, whose firm, CSI Design Group, has produced several fine 99/4A programs (9900BASIC, Windows and Spy's Demise's, to name a few). There's a sign-up fee of \$18 that provides you with 3 free hours and a manual. Most areas of the U.S. can access GEnieth through local numbers. Call 1-800-638-8369 for on-line tours and sign-up (it's half-duplex). Key "HHH" to begin, then at the "u#" prompt, key "5JM11999,GENIE". GEnie\* will guide you from there. Once you sign up, keying TI will get you to the TI Roundtable and if you want to read the message base (BBS) without pausing, key BRO ALLS NOR (Browse All Scroll No Reply). There is a conference on GEnieth each Wednesday and Sunday at 9 PM Eastern time. We'll try to have a representative in conference on Sunday evenings. Our Mail address is Bytemaster.

#### WISCONSIN'S LARGEST TI99/4A DEALER

#### COMPETITION COMPUTER PRODUCTS

2629 W. NATIONAL AVE. MILWAUKEE, WIS. 53204

#### 414-672-4010

BANKCARDS - CHECKS - DISCOVER CARDS - COD WELCOME!

AMERICAN EXPRESS CARDS WELCOME 4% SURCHARGE

#### \* NOW - DISKS .49 EACH! \*

WE WILL BUY ANY TI HARDWARE OR SOFTWARE YOU NO LONGER NEED - CALL!

STORE HOURS; MON THRU FRI 10-6 SAT 10-3

WE TAKE TI SYSTEMS IN TRADE ON IBM COMPATIBLES.

NEW AND USED T199/4A COMPUTERS AVAILABLE!

EXPANSION SYSTEMS AVAILABLE - NEW AND USED!

\* HUGE SOFTWARE INVENTORY - MORE IN STOCK THAN EVER BEFORE! \*

BEFORE YOU MAIL ORDER OR BUY ELSEWHERE - GIVE US A CALL - WE WILL TRY TO MEET OR BEAT ANYBODY'S PRICES. REMEMBER THAT WE ARE HERE TO HELP YOU HAVE A QUESTION OR PROBLEM. WE DO NOT CHARGE EXTRA FOR BANKCARDS. WE WANT YOUR BUSINESS AND WE'LL PROVE IT!

TED. JIM. BILL & CHRIS

#### FREEWARE & PUBLIC DOMAIN

Below is a list of Freeware and Public Domain programs of recent vintage. And by no means is this complete. There are more out there and still more coming everyday. Many are in our library and most of us have some of them but how few of you have sent in something to the authors? Yes, I'll admit some of the programs are not all that great or usefull to you, but others are exceptional and in use constantly, and you would be really lost without them. In all fairness to these authors, and to keep them writing and upgrading their software, some payment should be made. This does not mean just the library's copying cost either! We realize it would be bothersome sending out a few bucks to each and every author so our group will now be collecting donations from you, for each freeware program that you feel is deserving, and then send the total amounts collected to them. Who knows? This could even send Jim Schroeder back to usefull programming!

FLAME\_MESS - McGovern, 215 Grinsell, Kotara NSW 2289 Australia.
FASTER - P Charlton, 1110 Pinehurst, Chalottesville VA 22901
MASSTEANSFER - Olson, 25322 W Wayside Pl, Lake Villa IL 60046
DMINOO - B Caroa, PDP 2144 Station D. Ottawa. Ontario KIW-5M3
DB GRAPHICS - J.P.Morin (Same Address as Above)
GFL COMFILER - Ottawa U5 (Same as Above)
MISCOMINITION - Steve Lawless, 2514 Masle Ave, Wilmington DE 19808
DISCOMINITION - Steve Lawless, 2514 Masle Ave, Wilmington DE 19808
DISCOMINITION - Clint Pulley (Same as Above)
MISCOMINITION - Clint Pulley (See Above)
MISCOMINITION - Clint Pulley (See Above)
MISCOMINITION - Clint Pulley (See Above)
MISCOMINITION - Jim Schroeder, 1955 N Holton, Milwaukee, WI 53212
SETARY - Jim Schroeder (See Above)
DISCOMINITION - Jim Schroeder (See Above)
MISCOMINITION - Jim Schroeder (See Above)
MISCOMINITION - Jim Schroeder (See Above)
MISCOMINITION - Jim Schroeder (See Above)
MISCOMINITION - Jim Schroeder (See Above)
MISCOMINITION - Jim Schroeder (See Above)
MISCOMINITION - Jim Schroeder (See Above)
MISCOMINITION - Michaels, Rt 9, Box 460, Florence, AL 35630
SCHEENIUMP - Danny Michaels, Rt 9, Box 460, Florence, AL 35630
SCHEENIUMP - Danny Michaels, Rt 9, Box 460, Florence, AL 35630
SCHEENIUMP - Danny Michaels, Rt 9, Box 460, Florence, AL 35630
SCHEENIUMP - Danny Michaels, Rt 9, Box 460, Florence, AL 35630
SCHEENIUMP - Danny Michaels, Rt 9, Box 460, Florence, AL 35630
SCHEENIUMP - Danny Michaels, Rt 9, Box 460, Florence, AL 35630
SCHEENIUMP - Danny Michaels, Rt 9, Box 460, Florence, AL 35630
SCHEENIUMP - Danny Michaels, Rt 9, Box 460, Florence, AL 35630
SCHEENIUMP - Danny Michaels, Rt 9, Box 460, Florence, AL 35630
SCHEENIUMP - Danny Michaels, Rt 9, Box 460, Florence, AL 35630
SCHEENIUMP - Danny Michaels, Rt 9, Box 460, Florence, AL 35630
SCHEENIUMP - Danny Michaels, Rt 9, Box 460, Florence, AL 35630
SCHEENIUMP - Danny Michaels, Rt 9, Box 460, Florence, AL 35630
SCHEENIUMP - Danny Michaels, Rt 9, Box 460, Florence, AL 35630
SCHEENIUMP - Danny Michaels, Rt 9, Box 460, Florence, AL 35630
SCHEEN

JB FREENARE - John Behnke, 5755 W. Grace, Chicago, IL 60634
LOAD A/L MENU - Barry Boone, FOB 1233, Sand Soring, OK 74063
COPY MASTER - Barry Boone, See Above)
FILEPEAUER - Martin Smoley, 6149 Bryson Dr. Mentor, OH 44060
LANNHOWER - Gary Cox, 3174 Melbourne, Memohis, IN 38127
MEATHER FORELATIER - Gary Cox (See Above)
ANNION HELPLINE - 115 Carl St. San Francisco, CA 94117
MAIL CALL - Gary Watts, 1739 Burning Tree, Vienna, VA 22180
TOOLKIT - S.J.Trencansky, 521 Lacey Dr. Endwell, NY 10750
SPREADSHEET - P Chalamish, 110 Post Av. Apt 104, NY, NY 10034
42 PROGRAMS - S. Paterson, 2331 Ragan Woods, Toledo, OH 43614
DISASSEMBLER - LeBlanc, 8719 E. Santucas, Scottsdale AZ 85259
- T199-OPCLY - R Mudie, 47 Berowra Waters R. NSW 2081 Australia SPRITE BUILDER - Taylor, 2170 Estaline Dr. Florence AL 35630
RAPID SCOCL - J Switalski, 218 Lake St. Northville MI 48167
TAMMASTER - H Arnold, 210 Beech Valley, Lewisville NC 27023
- ST-HFONT - H H Arnold (See Above)
TEATH - K Caruthers, 3537 Faberge Way, Sacramento CA 75826
DISK UTILS - J Birdwell, 501 S Edson Ave, Lombard IL 50148
SUPER CAT - L Duke, 4704 Palo Duro NE, Albuquergue NM 87110
BACKUP - M 3allman, 271 NW 43 St Act J, Dakland Park FL 33309
2 MUSIC DISKS - B Knecht, 815 Yorkshire, Pasadena TX 77503
VCR GUIDE - Bill Knecht (See Above)
HOMESFEW MODULE - D Romer, 213 Earl St, Walbridge OH 43465
TI-SICY - David Romer (See Ebc.e)
NORCAL UTIL - SW Software, FIE 4242, Santa Rosa CA 95402
HAM ANTENNA - I Robinson, POB 75797, Vancover BC, Can, VERS57
COMBINER - N Iacovelli, 1411 N 36, Melrose Park, IL 50160
SIDEPRINT - J Swedlow, 7111 Kirby Way, Stanton, CA 90680
HBMPRINT - B Lawson, 1212 Rabbit Ears, Colorado So. CD 80919
MHEEL OF THE CENTURY, B Viering, Fiz 29107, Dallas, TX 75229
- LIACER - J Switalski, 218 Lake St. Northville, MI 48167
NET-SIDE 99er - J Bartle, Chicago TI User Group
FRACIAL EXP - S Languth, 2955 S Barnes, Springfield MD 65804
BA-WRITER - P Bagnaresi, 20097 San Donato, Milanese, Italy
SARIUTILS - M Riccio, 953 Fillagre St. Philadelphia PA 19124
MAX-RLE - T Matfo

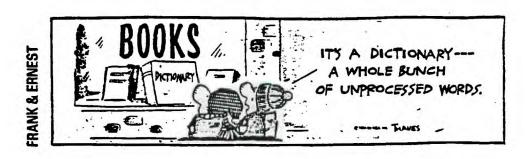

| 100 REM ***********************************    | 380 F(1)=1                                                                            |                              |                                            |
|------------------------------------------------|---------------------------------------------------------------------------------------|------------------------------|--------------------------------------------|
| 110 REM * * 1                                  | 390 F(2)=3                                                                            | 700 CALL HCHAR(1.M.129)      | 1070 IF H(11 THEN 1090                     |
| 120 REM * 5 0 M 0 K U *                        | 400 F(3)=8                                                                            | 710 CALL KEY(O.K.S)          | 1080 H=10                                  |
| 130 REM \$                                     | 410 F(4)=24                                                                           | 720 IF S=0 THEN 710          | 1090 IF ACC THEN 1110                      |
| 140 REM **************                         | 420 F(5)=120                                                                          | 730 IF KC249 THEN 790        | 1100 A=C-1                                 |
| 150 CALL CLEAR                                 | 430 6(1)=1                                                                            | 740 CALL VCHAR(3, 5, 32, 22) | 1110 IF A>0 THEN 1130                      |
| 160 PRINT : TAB(10): ** \$GD * MD * K          | 440 G(3)=8                                                                            | 750 P=P-2-21(P(4)            | 1120 A=1                                   |
| U\$*: 1 1 1 1 1 1 1                            | 450 E(4)=27                                                                           | 750 CALL HCHAR (P. 5.128)    | 1130 IF B>C THEN 1150                      |
| : 170 DIM 8(100).V(100),N(3),F :<br>1 (5),G(5) | 460 6(5)=254                                                                          | 770 GOTO 710                 | 1140 Q=C+1                                 |
| 180 CALL CHAR(96."0000001F1F                   | 470 5(2)=3                                                                            | 780 IF K<>88 THEN 830        | 1150 IF DC11 THEN 1170                     |
| 181819")                                       | 480 FOR I=1 TO 100                                                                    | 790 CALL VCHAR(3.6.32,22)    | 1150 9=10                                  |
| 190 CALL CHAR(97. *000000F8F8   181818*)       | 470 B(I)=0                                                                            | 800 P=P+2+2#(P>20)           | 1170 B(T)=1                                |
| 200 CALL CHAR(98."1818181F1F                   | 500 NEXT I                                                                            | 810 CALL HCHAR (P.5, 129)    | 1190 FOR I=1 TD 100                        |
| 1 1)                                           | 510 D=4                                                                               | 920 GOTO 710                 | 1190 V(I)=0<br>                            |
| 1 210 CALL CHAR(99. "181818F8F8 )              | 520 H=6                                                                               | 830 IF KC 83 THEN 880        | 1200 NEXT I                                |
| 220 CALL CHAR(100.*181818FFF                   | 530 A=4                                                                               | 840 CALL HCHAR (1,8,32,24)   | : 1210 FOR R=0 TO H                        |
| F181818")                                      | : 540 Q=6                                                                             | 950 M=M-2-21(M=9)            | 1220 FOR C=A TO Q                          |
| : 230 CALL CHAR(101."1818181F1 : F181818")     | 550 W=0                                                                               | 860 CALL HCHAR (1.M.129)     | 1230 B=0                                   |
| 240 CALL CHAR(102, "000000FFF                  | 560 INPUT " DO YOU WISH TO G                                                          | 870 GOTO 710                 | 1240 I=(R-1)\$10+C                         |
| ( F191819*)                                    | 0 FIRST ? ":A\$                                                                       | 980 IF K<>58 THEN 930        | 1250 IF (C(3)+(C)8)(0 THEN 1<br>1290       |
| : 150 CALL CHAR(103.*191818F8F : 8181818")     | 570 PRINT : :" PLEASE": :"  <br>  BE": :" PATIENT : :"   NH                           | 990 CALL HCHAR(1,8.32,24)    | : 1260 D=1                                 |
| 1 250 CALL CHAR(104, "181818FFF                | 1'E"::"   1'd"::"   T  <br>  HIMPING !"                                               | 900 M=M+2+2*(M=25)           | 1270 L=1                                   |
| [ F")                                          | : 580 PRINT : : : : : : : TAB(5                                                       | 910 CALL HCHAR(1, M, 129)    | : 1280 GOSUB 1410                          |
| 1 270 CALL CHAR(105, "000000FFF 1 F")          | t:"'ifififififififififia":TA<br>"زززززززززززززز                                       | 920 GOTO 710                 | 1 1290 IF (R(3)+(R)B)(0 THEN 1             |
| 290 CALL CHAR (106, *181818181                 | 590 FOR X=1 TO 9                                                                      | 930 IF KO13 THEN 710         | 330                                        |
| 1 9181818")                                    | 600 PRINT TAB(5): "eididididi<br>dididididig": TAB(5): "j j j                         | ! 940 T=5*P-18+M/2           | 1300 D=D+1                                 |
| 1 290 CALL CHAR(129, "080C04FFF<br>1 F060C08") |                                                                                       |                              |                                            |
| 1 700 CALL FHAR (129 "18181818]                | ! 410 NEYT Y                                                                          | 750 CALL SOUND(50.500.22.0   |                                            |
| : B7E3C18")<br>: 510 CALL CHAR(13%, "3C7EE7C3C | 1 620 PRINT TAB(5); bihihihihi                                                        | 970 SOTO 710                 | 1 1300 IF BAZ IMEN 1380                    |
| GET. EGG ST                                    | 1 1:13 H                                                                              | 980 CALL HCHAR(P.M.136)      | 1 1040 E-11                                |
| 320 CALL CHAR (144, "3C7EFFFFF                 | : 3-13"<br>: 630 M=8                                                                  | 990 R=(P-1)/2                | 1 1340 1=9                                 |
| 1 TTA COLI COLOR(11 7 1A)                      | 640 P=3                                                                               | 1000 C=M/Z-3                 | 1 1370 GOSUB 1410                          |
|                                                | : 650 IF SEG\$(A\$,1.1)="N" THEN                                                      | 1010 IF OKR THEN 1030        | 1350 L=9<br>1370 GOSUB 1410<br>1380 NEXT C |
| CEO CALL COLOR(9.2.14)                         | 550 CALL SOUND(50.1000.0.300)                                                         | 1                            | 1070 NEXT R                                |
| 750 CALL COLOR (10.2.16)                       | ( 10)                                                                                 | 1 1030 1F 030 THEN 1050      | 1400 6070 1850                             |
|                                                | 570 CALL VCHAR(3.6.32,22)                                                             | 1040 0=1                     | t                                          |
| I IN A ROW": :" EEFCRE I DO ?                  | 570 CALL VCHAR(3.6.32,22)<br>: 690 CALL HCHAR(1,8.32,24)<br>: 690 CALL HCHAR(9.6.129) | 1 1050 IF HOR THEN 1970      | 1<br>1<br>1<br>1                           |
|                                                | 690 CALL HCHAR(P.5.129)                                                               | 1 1060 H=R+1                 | !<br>!<br>******************************   |

| 1410 N(1)=0                  | 1530 IF N(3)<>4 THEN 1550 | !                        |                                                          |  |  |
|------------------------------|---------------------------|--------------------------|----------------------------------------------------------|--|--|
| 1420 N(2)=0                  | 1540 W=1                  | 1 1660 U=V(1)            |                                                          |  |  |
| 1430 N(3)=0                  |                           |                          | 1780 CALL HCHAR (P.M.144)                                |  |  |
| 1440 FOR J=-2 TO 2           | 1550 IF N(2)(>0 THEN 1580 | 1 1670 FOR J=2 TO 100    | 1790 IF W=0 THEN 460                                     |  |  |
|                              | 1560 E=G(N(3)+1)          |                          | 1800 PRINT "I WIN"<br>1810 FOR X=1 TO 300<br>1820 NEXT X |  |  |
| 1450 K=B(I+J\$L)+1           |                           |                          |                                                          |  |  |
| 1460 N(K)=N(K)+1             |                           |                          |                                                          |  |  |
| 1470 NEXT J                  |                           |                          |                                                          |  |  |
| 1480 IF (N(2)=0)+(N(3)=0)THE | 1590 FOR J=-2 TO 2        | 1710 NEXT J              | 1830 INPUT "ANOTHER GAME ?                               |  |  |
| N 1500                       | 1600 T=I+J#L              | 1720 IF UNO THEN 1750    |                                                          |  |  |
| 1490 RETURN                  | 1610 IF B(T)()0 THEN 1630 | 1730 PRINT "DRAWN GAME"  | 1840 IF SE5\$(X\$,1,1)="Y" THE<br>N 150<br>1950 END      |  |  |
| 1500 IF N(2) (5 THEN 1530    | 1620 V(T)=7(T)+E          | 1740 GOTO 1810           |                                                          |  |  |
| 1510 PRINT "YOU WIN"         | 1630 NEXT J               | 1750 B(L)=2              |                                                          |  |  |
| 1520 GOTO 1810               | 1640 RETURN               | 1760 P=2#INT((L-1)/10)+3 | i<br>!                                                   |  |  |

#### Problem:

Some floppy disk drives will write on floppy diskettes with black write protect tabs.

#### Solution:

Use only silver write protect tabs. Some floppy drives depend on reflected light to determine if a write protect tab is present.

#### ZIGGY

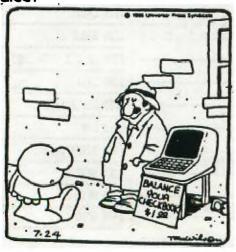

#### GK ENTERPRISES

Your Computer Supply Source

No need to wait for a sale. Our prices are low everyday.

Wide selection of printer ribbons.

BLACK AND COLORED

'C.ITOH EPSON OKIDATA PANASONIC STAR AND MANY MORE

Colored Paper - Colored Labels Colored Disks

> \*\*\*\*\*\*\*\*\*\*\*\*\* \* 546-0111 \*

8634 West National Avenue West Allis WI 53227

Open M-F 9AM-7PM, Sat 11-4

# NEW FROM MONTY SCHMIDT: GPL LINKER V1.1 Run Time Version

GPL Linker is an ingenious program that places the power of Graphics Language Programming (GPL) at your command. No extra hardware is required beyond standard 32k and disk system. In short, Linker creates runnable program files from compressed (or uncompressed) GPL Assembler object files. You can then run these programs with "Option 5 Run Program Files" of the Editor Assembler Module.

Up to 24k GPL programs can be developed and run on standard 32k systems. Included in the run time version are two demonstration programs and "CONVERT," a public domain conversion program that converts MS BASIC statements to TI BASIC statements. Price: \$21.00 CDN funds \$15.00 US funds.

now \$49.95 w/Linker \$59.95 plus Intern \$69.95 add \$3 shipping

# ENHANCED

NOW with high memory loader package

UNLOCK ALL THE SECRETS! New GPL Assembler Version 2.1 available exclusively through Ryte Data.

This program provides the power to write, edit and assemble true GPL programs for the TI 99/4A. Create code that accesses console operating system routines directly. Develop programs that Requires: 32k memory, disk drive(s), TI Editor Assembler use the GPL interpreter and all the features of the Ti 99/4A.

This package includes the GPL Assembler disk, printed documentation, GPL tips and hints, update support service and commented GROM/ROM listings (with the book "INTERN"). An example for a command module type GPL program is included with source, object and list files on disk.

package. Printer/RS-232 recommended.

## R/D COMPUTING **Technical Newsletter**

#### with Bill Gronos on assembly!

We have a vision. Our vision is one of continued TI 99/4A support. We're dedicated to the power of the machine. From the novice to the experienced computer user; for management, home, education, entertainment or advanced applications our publication "R/D COMPUTING" is for you. Ti never revealed all the important inner workings of the 99/4A. We bring you this vital information every month.

A major feature of R/D COMPUTING is the regular "upgrade projects." These electronic construction projects are designed to give the 99/4A owners more features and improvements. For example, it is possible to increase the speed of your computer with a very simple part and switch. Each month we present new circuits, diagrams and projects for your computer.

From the moment your new subscription arrives at your home, you will have access to critical technical information that makes your computer more valuable, powerful and versatile.

We believe that the TI 99/4A deserves new products, innovative hardware, software, information and a dedicated technical publication. This is what makes a computer "viable" in the fast paced microcomputer industry. Now that the 99/4A has been 'opened up,' all the secret information is available. You can have all these benefits and more each month. SUBSCRIBE NOW!

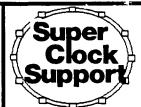

Designed for the CorComp Clock Peripheral-Triple Tech Card or Stand-alone models. This utility package provides more functions for use in your Extended Basic programs. Direct access to the clock ROM at assembly speed gives you these features: three independent timers to set and read; alarm function; two interrupt routines to display time and date on screen with CTRL T-continuously or on your

command; all time and date displays are in 12 or 24 hour format using TEXT. This program also allows the week, date and time to be set independently rather than all together.

Program disk is not copy protected to allow you full use in your Extended Basic programs. Package includes disk and instructions. Only \$17.95 plus \$2

As reviewed in Micropendium October 1985. This command module gives you all the features of Extended Basic PLUS 40 new commands.

Totally compatible with TI's XB, this enhanced version gives your programs more power to access your 99/4A. Commands such as MLOAD, MSAVE, VPEEK, VPOKE, GPEEK are superior to most other Basic environments. Various demo programs and new applications using high resolution graphics make this module a "must" for Extended Basic users. Comes complete with a 95 page manual. Requires console and 32k. \$75.00 (US) plus \$2 shipping.

## BASIC V1.1

New Basic Compiler that is finally easy to use! Supports virtually all Basic and Extended Basic commands in

existing programs. Simply load and compile programs from a menu driven directory on your screen. No extensive re-writing, variable declarations or conversions are required. Compiler produces code-list in one pass containing all variable addresses and jump list. Package includes Extended Basic Loader, Floating Point Loader, Integer Loader, Disk Menu program and DSR program for the Compiler support. This Compiler cannot unravel DEF statements and stops on the END statement—no SUB's allowed. TRACE, BREAK. ON ERROR, CALL LOAD and CALL LINK may produce execution errors. Requires 32k, disk. Price: \$20.00 plus \$2 shipping (US funds).

## \$14/year - back issues 3 - 15 available

THANK YOU! Our business has grown 300% this year. To show our appreclation we are giving away hundreds of dollars in TI products to 99/4A owners or users groups. To enter drawing, (no purchase necessary) send your name and address on a postcard to Ryte Data. For subscribers to R/D Computing we are giving away XBII plus, 32k memories, GPL Assembler package, etc. Enter your subscription today!

Prices listed in U.S. funds.

New catalogue available.

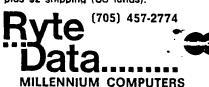

210 MOUNTAIN STREET. HALIBURTON, ONTARIO KOM 1SO TELEX 06-986766 TOR. ATTN: RYTE DA

MILWAUKEE AREA 99-4 USER GROUP 4122 N. GLENNAY HAUWATOSA, WI 53ZZZ

Edmonton 99 UG box 11983 Alberta Canada T5 J 3L1

John Steinbeck